GEORGIA DEPARTMENT OF TRANSPORTATION

# Traffic Analysis and Data Application (TADA) Cheat Sheet

Office of Transportation Data Drakewell, Inc.

600 West Peachtree Street, N.W., Atlanta, Georgia 30308

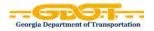

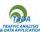

## **Supported Browsers**

For best results use **Google Chrome**. You can use this application with Mozilla Firefox, Microsoft Edge, Opera, MS Internet Explorer 11, but performance will be degraded.

## Search Feature

You can search by the following: County, City, Address, Traffic Count Number, Road/Street Name, Interstates, State Routes, US Routes, Zip Code. See examples below.

#### Address

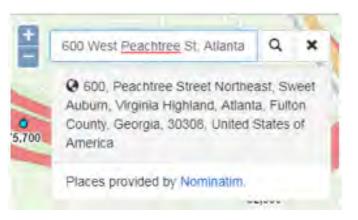

#### **Traffic Count Number**

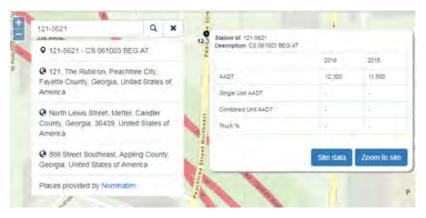

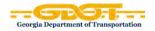

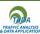

#### **Road/Street Name**

| New Peachtree Rd                                                                     | Q       | × | /                |   |               |
|--------------------------------------------------------------------------------------|---------|---|------------------|---|---------------|
| © 089-3596 - CS 312313/Ne<br>Rd bn Longmire Way/Oakcliff                             |         | • |                  |   |               |
| New Peachtree Road, Cha<br>DeKalb County, Georgia, 303<br>States of America          |         |   | New Peachtree Rd | 4 |               |
| New Peachtree Road, Nor<br>Chamblee, DeKalb County, G<br>30340, United States of Ame | eorgia, |   |                  |   | Bozeman Drive |
| New Peachtree Road, Dor<br>County, Georgia, 30340, Unit<br>America                   |         |   |                  |   |               |
| Places provided by Nominatin                                                         | n.      |   |                  | 5 |               |

# Icon Panel

The icon panel has seven buttons that can be toggled on and off to customize your TADA experience.

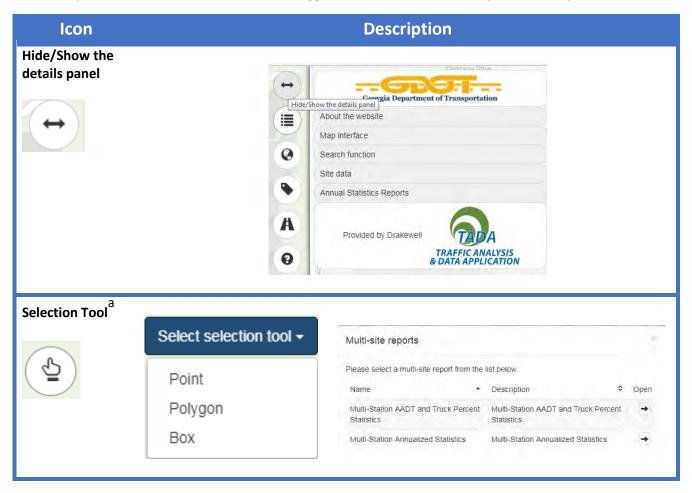

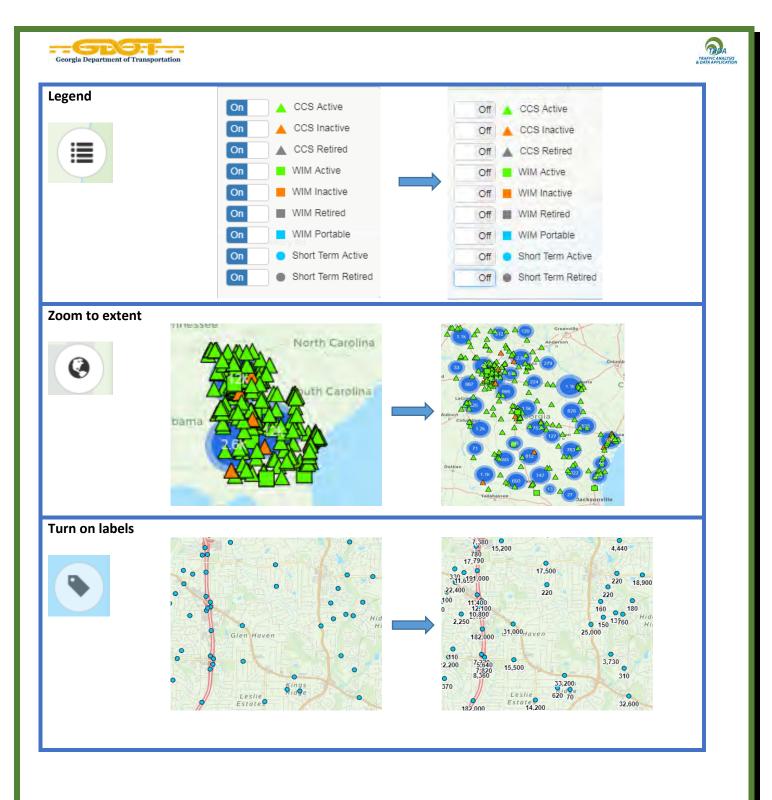

| Georgia Department of Transporta                   | ation 200                                                                                                    | AFFIC ANALI |
|----------------------------------------------------|----------------------------------------------------------------------------------------------------|-------------|
| LRS (Linear<br>Referencing<br>System) <sup>b</sup> | Beck Barry Barry B |             |
| Help                                               | Help       ★ <ul> <li>Use this control to hide/show the details panel</li> <li>Use this control to view the color coded legend.</li> <li>Use this control to zoom the map into the extent of the currently loaded data.</li> <li>Use this control to switch the marker labels on and off.</li> <li>Use this control to hide/show the LRS layer</li> </ul>                                                                                                    |             |

- a. Selection Tool: Users have the option of selecting one or a group of sites by clicking on a Point, drawing a Polygon, or by drawing a Box around a group of points (limited to 100 stations). A Multi-Station AADT and Truck Percent Statistics and Multi-Station Annualized Statistics reports would be generated for the selected sites.
- b. LRS (Linear Referencing System): A system where features (points or segments) are localized by a measure along a linear element. The LRS can be used to reference events for any network of linear features, for example roads, railways, rivers, pipelines, electric and telephone lines, water and sewer networks. An event is defined in LRS by a route ID and a measure. A route is a path on the network, usually composed from more features in the input map. Events can be either points or lines (segments).

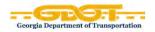

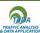

# **Annualized Statistics**

The link to the reports **All Station Annualized Statistics** and **All Station AADT and Truck Percent Statistics** can be accessed from the panel on the right side of the map.

Annual Statistics Reports

All Station Annualized Statistics

All Station AADT and Truck Percent Statistics

| Statistic Type | Definition                                                                               |
|----------------|------------------------------------------------------------------------------------------|
| Actual         | AADT based on data collected within traffic section in reporting statistic year          |
| Estimate       | AADT based on data collected within traffic section in previous reporting statistic year |
|                | (growth factor applied)                                                                  |
| Calculated     | AADT based on data collected along the same corridor or route                            |

Note: If the **Annual Statistics Reports** panel is replaced by a panel for certain site-specific reports, just click on the map outside of any station to bring back the **Annual Statistics Reports** panel.

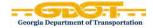

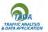

#### **All Station Annualized Statistics**

| Station ID | Lat/Long              | Year | AADT  | Statistics type | Single-Unit Truck AADT | Combo-Unit Truck AADT | % Peak SU Trucks | % Peak CU Trucks | K-Factor | D-Factor | Future AADT | Station Type |
|------------|-----------------------|------|-------|-----------------|------------------------|-----------------------|------------------|------------------|----------|----------|-------------|--------------|
| 001-0183   | 31.831560, -82.086470 | 2016 | 940   | Actual          | 48                     | 123                   | 0.957            | 1.17             | 0.114    | 0.5      | 1060        | CCS          |
| 001-0185   | 31.602850, -82.308160 | 2016 | 480   | Actual          | 48                     | 37                    | 2.5              | 0.417            | 0.142    | 0.5      | 580         | CCS          |
| 003-0132   | 31.307110, -82.901540 | 2016 | 4600  | Actual          | 279                    | 804                   | 0.652            | 1.152            | 0.111    | 0.5      | 5190        | CCS          |
| 003-0138   | 31.295800, -82.839800 | 2016 | 4390  | Actual          | 248                    | 792                   | 0.706            | 1.8              | 0.107    | 0.5      | 4980        | CCS          |
| 005-0125   | 31.608610, -82.461860 | 2016 | 5140  | Actual          | 289                    | 600                   | 0.409            | 0.895            | 0.0961   | 0.5      | 5800        | CCS          |
| 009-0156   | 33.086990, -83.172170 | 2016 | 9190  | Actual          | 341                    | 457                   | 0.196            | 0.174            | 0.093    | 0.6      | 10500       | CCS          |
| 011-0103   | 34.279330, -83.465300 | 2016 | 12700 | Actual          | 589                    | 350                   | 0.642            | 0.258            | 0.101    | 0.6      | 14100       | CCS          |
| 013-0036   | 33.977490, -83.653300 | 2016 | 8300  | Actual          | 308                    | 171                   | 0.373            | 0.193            | 0.0967   | 0.5      | 9440        | CCS          |
| 015-0118   | 34.204360, -84.810519 | 2016 | 44900 | Estimated       | 1296                   | 891                   | 0.374            | 0.135            | 0.0902   | 0.5      | 51800       | CCS          |

# Note: Future AADT is calculated for 20 years

#### All Station AADT and Truck Percent Statistics

| Station ID | Lat/Long              | AADT_2016 | Truck%_2016 | AADT_2015 | Truck%_2015 | AADT_2014 | Truck%_2014 | AADT_2013 | Truck%_2013 | AADT_2012 | Truck%_2012 | AADT_2011 | Truck%_2011 |
|------------|-----------------------|-----------|-------------|-----------|-------------|-----------|-------------|-----------|-------------|-----------|-------------|-----------|-------------|
| 001-0183   | 31.831560, -82.086470 | 940       | 18.2        | 880       | 18.1        | 850       | 19.2        | 867       | 16.5        | 850       | 16.5        | 830       | 16.1        |
| 001-0185   | 31.602850, -82.308160 | 480       | 17.7        | 7 490     | 17.8        | 480       | 17.7        | 518       | 15.1        | 480       | 13.3        | 520       | 13.7        |
| 003-0132   | 31.307110, -82.901540 | 4600      | 23.5        | i 4550    | 23.7        | 4360      | 24.5        | 4360      | 23.6        | 4410      | 24.5        | 4470      | 24          |
| 003-0138   | 31.295800, -82.839800 | 4390      | 23.7        | 4310      | 21.7        | 4170      | 24.4        | 4112      | 24.7        | 4160      | 25          | 4220      | 24.9        |
| 005-0125   | 31.608610, -82.461860 | 5140      | 17.3        | 4840      | 19          | 4620      | 19.7        | 4480      | 19.6        | 4670      | 19.5        | 4590      | 17.5        |
| 009-0156   | 33.086990, -83.172170 | 9190      | 8.7         | 9070      | 9.2         | 8710      | 8.6         | 8606      | 8.1         | 8630      | 7.9         | 8760      | 8.4         |
| 011-0103   | 34.279330, -83.465300 | 12700     | 7.4         | 12000     | 7.4         | 11300     | 7.4         | 10943     | 7.1         | 10920     | 7.5         | 11010     | 7.3         |
| 013-0036   | 33.977490, -83.653300 | 8300      | 5.8         | 8110      | 5.5         | 7860      | 5.2         | 8087      | 4.2         | 8100      | 4.5         | 8100      | 4.5         |
| 015-0118   | 34.204360, -84.810519 | 44900     | 4.9         | 43600     | 4.9         | 42200     | 4.9         | 41473     | 5.7         | 41550     | 5.8         | 41280     | 6.1         |

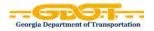

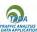

# **Multi-Station Statistics**

To access the **Multi-Station AADT and Truck Percent Statistics** and the **Multi-Station Annualized Statistics**, use the **Selection Tool** to draw a group of sites, and then click on the arrow for those reports on the popup window.

Multi-Station AADT and Truck Percent Statistics / Multi-Station Annualized Statistics

The Multi-Station AADT and Truck Percent Statistics and the Multi-Station Annualized Statistics would have similar format to the All Station Statistics.

# Viewing specific GDOT Traffic Site Information

To view and access the most recent reports available for a station, <u>click</u> on the **station point feature** on the map to reveal the site information on the panel to the right. The panel consists of **Location** description, **Site Details**, **Site Summary**, and **Reports**. See image below.

| 245-0227 - 1-520 bn US-3                                                                                          | 278/SR10 &ar                                                            | n                                                     | 0       |
|----------------------------------------------------------------------------------------------------|-------------------------------------------------------------------------|-------------------------------------------------------|---------|
| Site Details                                                                                                    |                                                                         |                                                       |         |
| Station Id: 245-0227<br>City: Augusta<br>Description: I-520 bn U<br>Route Number: 000005<br>LRS Section: 24510415 | 20                                                                      | & US-1/SR4.                                           | Augusta |
| Site Summary                                                                                                    |                                                                         |                                                       | +       |
|                                                                                                    | 2016                                                                    | 2015                                                  | 2014    |
| AADT                                                                                                    | 76,200                                                                  | 70,400                                                |         |
| Single Unit AADT                                                                                                  | 2,023                                                                   | 2,045                                                 | -       |
| Combo Unit AADT                                                                                                   | 2,391                                                                   | 2,489                                                 | +       |
| Truck %                                                                                                    | 6%                                                                      | 6%                                                    | ÷       |
| Reports                                                                                                    |                                                                         |                                                       |         |
| ⊞ [<br>⊞ Classe<br>⊞ Multi-Day<br>⊞ W                                                                             | ds (Note: All n<br>Site data<br>Site data<br>Volume (<br>es (25th Mar - | e (Mar)<br>Mar)<br>31st Mar)<br>ar - 31st Ma<br>(Mar) | r)      |
|                                                                                                    | -                                                                       | -                                                     |         |

Office of Transportation Data Drakewell, Inc.

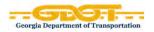

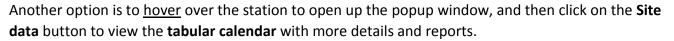

| City: Atlanta<br>Description: 175 @ Grady Ho | spital  |         |
|----------------------------------------------|---------|---------|
|                                              | 2016    | 2015    |
| AADT                                         | 308,000 | 301,000 |
| Single Unit AADT                             | 8,764   | 8,561   |
| Combined Unit AADT                           | 4,259   | 4,160   |
| Truck %                                      | 4%      | 4%      |

The **tabular calendar** allows the user to visually see which days data has been collected over the year by highlighting it in green on the calendar.

Each site is unique to its setup and therefore data available is specific to that site only. In the example shown below, the CCS Active site has **Volume, Class, and Speed** data.

I 75 @ Grady Hospital << < > >> 2018 Data available from Nov 01, 2017 to Jan 24, 2018 January February March April From 03/20/2018 Su Mo Tu We Th Fr Sa Su Mo Tu We Th Fr Sa Su Mo Tu We Th Fr Sa Su Mo Tu We Th Fr Sa 1 2 3 4 5 6 1 2 3 1 2 3 1 2 3 4 5 6 7 03/20/2018 То 7 8 9 10 11 12 13 4 5 6 7 8 9 10 4 5 6 7 8 9 10 8 9 10 11 12 13 14 14 15 16 17 18 19 20 11 12 13 14 15 16 17 11 12 13 14 15 16 17 11 12 13 14 15 16 17 15 16 17 18 19 20 21 21 22 23 24 25 26 27 18 19 20 21 22 23 24 18 19 20 21 22 23 24 22 23 24 25 26 27 28 Volume Class Speed 28 29 30 31 25 26 27 28 25 26 27 28 29 30 31 29 30 Multi-Day Volume 🖼 May June July August Daily Volume Su Mo Tu We Th Fr Sa Su Mo Tu We Th Fr Sa Su Mo Tu We Th Fr Sa Su Mo Tu We Th Fr Sa 1 2 3 4 5 1 2 1 2 3 4 5 6 7 1 2 3 4 6 7 8 9 10 11 12 3 4 5 6 7 8 9 8 9 10 11 12 13 14 5 6 7 8 9 10 11 13 14 15 16 17 18 19 10 11 12 13 14 15 16 15 16 17 18 19 20 21 12 13 14 15 16 17 18 20 21 22 23 24 25 26 17 18 19 20 21 22 23 22 23 24 25 26 27 28 19 20 21 22 23 24 25 27 28 29 30 31 24 25 26 27 28 29 30 29 30 31 26 27 28 29 30 31 September October November December Su Mo Tu We Th Fr Sa Su Mo Tu We Th Fr Sa Su Mo Tu We Th Fr Sa Su Mo Tu We Th Fr Sa 1 1 2 3 4 5 6 1 2 3 1 2 3 4 5 6 7 8 7 8 9 10 11 12 13 4 5 6 7 8 9 10 2 3 4 5 6 7 8 9 10 11 12 13 14 15 14 15 16 17 18 19 20 11 12 13 14 15 16 17 9 10 11 12 13 14 15 16 17 18 19 20 21 22 21 22 23 24 25 26 27 18 19 20 21 22 23 24 16 17 18 19 20 21 22 23 24 25 26 27 28 29 28 29 30 31 23 24 25 26 27 28 29 25 26 27 28 29 30 30 31

Office of Transportation Data Drakewell, Inc.

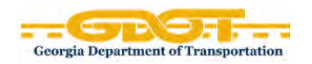

# **Reports**

Users are able to view various types of reports, to include **Volume** [Multi-Day Volume & Daily Volume], **Class** [Classes & Multi-Day Class], and **Speed** [Weekly Speed]. These reports include a graph and tabular data. Users are able to view detailed or summarized data using a combination of filters for **lane information**, **time period**, **classification of vehicles**, or just certain **events or holidays**. Line graphs and bar graphs can be switced interchangeably.

Users can select one or multiple days of data to view. To view multiple days of data, drag the mouse over the days of interest, which will turn blue, then click on the <u>hyperlink</u> for one of the reports. All tabular reports can be exported into an **Excel** spreadsheet.

## <u>Volume</u>

### **Multi-Day Volume Report**

A **multi-day report** provides volume reports for all lanes combined or for each lane in both directions. Users can select up to **35 days** of data for this report.

#### Graph

Each report consists of a **graph** of the plotted data for each selected day and the overall averages of all the days (Workday versus all days). Certain days can be excluded/included from this graph by clicking on a specific item on the legend to toggle the plotted data on/off. Other features include **bar graph**, "**Open in new window**", "**Export as image**", and "**Hide graph**".

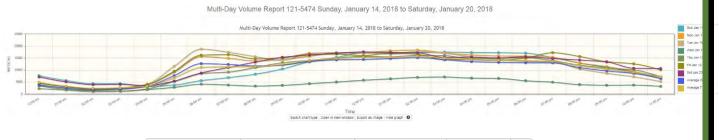

| Switch chart type | Open in new window | Export as image | Hide graph | 0 |
|-------------------|--------------------|-----------------|------------|---|
|-------------------|--------------------|-----------------|------------|---|

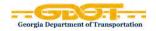

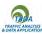

#### **Tabular Data**

You can choose different filters to specify your selection of tabular data.

| All Lanes/Each Lane    | Bins [Total, F1 – F15]                                    |
|------------------------|-----------------------------------------------------------|
| Time Period [Multiple] | Exclude data: [None, Holidays, Events, Events & Holidays] |

| 5 mir                             | JUIES                                                                                                    |                                                                                                    |                                                                                                    |                                                                                                    | Bi                                                                                                    | ns: To                                                                                                    | tal 👻                                                                                                    | Exc                                                                                                    | lud                                                                                                    | Enco                                                                                                    | Juda data: Marra                                                                                                    |
|-----------------------------------|----------------------------------------------------------------------------------------------------|----------------------------------------------------------------------------------------------------|----------------------------------------------------------------------------------------------------|----------------------------------------------------------------------------------------------------|----------------------------------------------------------------------------------------------------|----------------------------------------------------------------------------------------------------|----------------------------------------------------------------------------------------------------|----------------------------------------------------------------------------------------------------|----------------------------------------------------------------------------------------------------|----------------------------------------------------------------------------------------------------|----------------------------------------------------------------------------------------------------|
|                                   |                                                                                                    | 5                                                                                                    |                                                                                                    |                                                                                                    |                                                                                                    | 13. 10                                                                                                    | ten +                                                                                                    |                                                                                                    |                                                                                                    | EX                                                                                                    | clude data: None 🔻                                                                                                    |
| 10 m                              | inute                                                                                                    | es                                                                                                    |                                                                                                    |                                                                                                    | 1                                                                                                    | Total                                                                                                    |                                                                                                    |                                                                                                    |                                                                                                    |                                                                                                    |                                                                                                    |
| 15 m                              | inut                                                                                                    | 20                                                                                                    |                                                                                                    |                                                                                                    | 0                                                                                                    | Class                                                                                                    | 1                                                                                                    |                                                                                                    |                                                                                                    | N                                                                                                    | one                                                                                                    |
|                                   |                                                                                                    |                                                                                                    |                                                                                                    |                                                                                                    | 0                                                                                                    | Class :                                                                                                    | 2                                                                                                    |                                                                                                    |                                                                                                    | н                                                                                                    | olidays                                                                                                    |
| 30 m                              | inute                                                                                                    | es                                                                                                    |                                                                                                    |                                                                                                    | 0                                                                                                    | Class                                                                                                    | 3                                                                                                    |                                                                                                    |                                                                                                    |                                                                                                    | -                                                                                                    |
| 1 hor                             | ur                                                                                                    |                                                                                                    |                                                                                                    |                                                                                                    | 0                                                                                                    | Class 4                                                                                                    | 4                                                                                                    |                                                                                                    |                                                                                                    | E                                                                                                    | vents                                                                                                    |
|                                   |                                                                                                    | lbo                                                                                                    |                                                                                                    |                                                                                                    | 0                                                                                                    | Class                                                                                                    | 5                                                                                                    |                                                                                                    |                                                                                                    | н                                                                                                    | olidays & Events                                                                                                    |
| 2 10                              | urs                                                                                                    | 0                                                                                                    |                                                                                                    |                                                                                                    | 0                                                                                                    | Class (                                                                                                    | 6                                                                                                    |                                                                                                    |                                                                                                    |                                                                                                    | ondays a Events                                                                                                    |
|                                   |                                                                                                    |                                                                                                    |                                                                                                    |                                                                                                    |                                                                                                    |                                                                                                    | -                                                                                                    | ata: None                                                                                                    | •                                                                                                    | Total                                                                                                    |                                                                                                    |
| 12:00 am                          | Jan 14<br>7658                                                                                                    | Jan 15<br>4942                                                                                                    | Jan 16<br>3880                                                                                                    | Jan 17<br>3430                                                                                                    | Jan 18<br>2266                                                                                                    | Jan 19<br>4461                                                                                                    |                                                                                                    | Workday<br>3796                                                                                                    | 7 Day<br>4822                                                                                                    | Count<br>33754                                                                                                    |                                                                                                    |
| 01:00 am<br>02:00 am              | 5633<br>4338                                                                                                    | 3215<br>2260                                                                                                    | 2550<br>1842                                                                                                    | 1949<br>1343                                                                                                    | 1664<br>1020                                                                                                    | 3053<br>2159                                                                                                    | 5079<br>3933                                                                                                    | 2486<br>1725                                                                                                    | 3306<br>2414                                                                                                    | 23143<br>16895                                                                                                    |                                                                                                    |
| 04:00 am                          | 3213<br>3760                                                                                                    | 4025                                                                                                    | 4151                                                                                                    | 1886 2811                                                                                                    | 2162                                                                                                    | 4016                                                                                                    | 3518                                                                                                    | 3248                                                                                                    | 3282<br>6790                                                                                                    | 22971                                                                                                    |                                                                                                    |
| 06:00 am<br>07:00 am              | 5603<br>6836                                                                                                    | 15625<br>14890                                                                                                    | 18698<br>17441                                                                                                    | 4117<br>3756                                                                                                    | 8539<br>9137                                                                                                    | 16183<br>16406                                                                                                    | 8767<br>11057                                                                                                    | 12632<br>12326                                                                                                    | 11076<br>11360                                                                                                    | 77532<br>79523                                                                                                    |                                                                                                    |
| 09:00 am                          | 10440                                                                                                    | 13837<br>14437                                                                                                    | 14144                                                                                                    | 3620                                                                                                    | 13022                                                                                                    | 15102                                                                                                    | 15312                                                                                                    | 12065                                                                                                    | 12297                                                                                                    | 86077                                                                                                    |                                                                                                    |
| 11:00 am                          | 15239                                                                                                    | 17246                                                                                                    | 17258                                                                                                    | 5005                                                                                                    | 15022                                                                                                    | 16635                                                                                                    | 17002                                                                                                    | 14233                                                                                                    | 14772                                                                                                    | 103407                                                                                                    |                                                                                                    |
| 01:00 pm                          | 16860                                                                                                    | 18015                                                                                                    | 16851                                                                                                    | 6329                                                                                                    | 15548                                                                                                    | 17090                                                                                                    | 17314                                                                                                    | 14767                                                                                                    | 15430                                                                                                    | 108007                                                                                                    |                                                                                                    |
| 03:00 pm                          | 17482                                                                                                    | 17178                                                                                                    | 16996                                                                                                    | 7096                                                                                                    | 15987                                                                                                    | 14319                                                                                                    | 15209                                                                                                    | 14315                                                                                                    | 14895                                                                                                    | 104267                                                                                                    |                                                                                                    |
| 05:00 pm                          | 17213                                                                                                    | 15897                                                                                                    | 14508<br>13651                                                                                                    | 6497<br>5540                                                                                                    | 14937<br>15102                                                                                                    | 14051<br>14993                                                                                                    | 15074<br>15497                                                                                                    | 13178<br>13019                                                                                                    | 14025<br>13945                                                                                                    | 98177<br>97616                                                                                                    |                                                                                                    |
| 07:00 pm                          | 15247<br>12995                                                                                                    | 15310<br>12957                                                                                                    | 13413<br>10493                                                                                                    | 4939<br>3926                                                                                                    | 13937<br>12010                                                                                                    | 17208<br>15640                                                                                                    | 14761<br>14151                                                                                                    | 12961<br>11005                                                                                                    | 13545<br>11739                                                                                                    | 94815<br>82172                                                                                                    |                                                                                                    |
| 09:00 pm<br>10:00 pm              | 11086<br>9325                                                                                                    | 11443<br>9360                                                                                                    | 8667<br>7206                                                                                                    | 3678<br>3731                                                                                                    | 10860<br>10051                                                                                                    | 13476<br>12570                                                                                                    | 13361<br>10733                                                                                                    | 9625<br>8584                                                                                                    | 10367<br>8997                                                                                                    | 72571 62976                                                                                                    |                                                                                                    |
| 7am-7pm                           | 174670                                                                                                    | 194993                                                                                                    | 193908                                                                                                    | 64809                                                                                                    | 170275                                                                                                    | 186797                                                                                                    | 186015                                                                                                    | 162156                                                                                                    | 167352                                                                                                    | 1171467                                                                                                    |                                                                                                    |
| 6am-10pm<br>6am-12am<br>12am-12am | 236166                                                                                                    | 250328<br>266218<br>292519                                                                                                    | 245179<br>257608<br>283861                                                                                                    | 81469<br>88399<br>101112                                                                                                    | 215621<br>232911<br>246511                                                                                                    | 249304<br>271956<br>297611                                                                                                    | 237055<br>258373<br>287437                                                                                                    | 208380<br>223418<br>244323                                                                                                    | 230233                                                                                                    | 1611631                                                                                                    |                                                                                                    |
|                                   |                                                                                                    |                                                                                                    |                                                                                                    |                                                                                                    |                                                                                                    |                                                                                                    |                                                                                                    |                                                                                                    |                                                                                                    |                                                                                                    |                                                                                                    |
|                                   | 03:00 pm                                                                                                    | 02:00 pm                                                                                                    | 02:00 pm                                                                                                    |                                                                                                    |                                                                                                    | 07:00 pm                                                                                                    | 12:00 pm                                                                                                    |                                                                                                    |                                                                                                    |                                                                                                    |                                                                                                    |
| F                                 | 30 m<br>1 hou<br>2 hou<br>30 am<br>2 hou<br>30 am<br>2 hou<br>30 am<br>30 am<br>30 | 30 minute<br>1 hour<br>2 hours<br>30 minute<br>1 hour<br>2 hours<br>30 minute<br>12:00 ar<br>30:00 ar<br>438<br>0:00 ar<br>50:00 ar<br>50:00 | 2 hours         €           Site Name:         121-5474         Site ID           All Lanes         Time Period           All Lanes         Time Period           12:00 am         563         9225           000 am         438         2255           000 am         438         2255           000 am         438         2255           000 am         438         2255           000 am         438         2255           0500 am         323         4264           0400 am         438         2255           0500 am         3234         1255           0600 am         1234         1275           0600 am         1241         1276           1200 pm         1226         1335           0700 am         1241         1278           0700 pm         1224         1278           0700 pm         1247         13837           0400 pm         1226         1278           0500 pm         1224         1335           0500 pm         1224         1278           0500 pm         1295         1236           0500 pm         1295         129 | 30 minutes<br>1 hour<br>2 hours ↔<br>2 hours ↔<br>30 minutes<br>1 hour<br>2 hours ↔<br>30 minutes<br>30 minutes<br>30 minutes<br>31 hour<br>32 hours ↔<br>31 hour<br>32 hours ↔<br>31 hour<br>31 hour<br>31 h | 30 minutes           1 hour           2 hours         €           2 hours         €           30 minutes         €           2 hours         €           30 minutes         €           30 minutes         €           30 minutes         €           30 minutes         €           30 minutes         €           30 minutes         €           30 minutes         E           30 minutes         Time Period: 1 hour         Ct           12:00 m         7m fs         Mon         Jun 16         Mard           12:00 m         7533         3215         2250         1441           03:00 am         4338         2644         2261         1343           04:00 am         5633         1252         1559         2811           04:00 am         5633         1252         1559         281           06:00 am         3760         9215         1159         231           07:00 am         6803         1489         1744         375           07:00 am         1539         17246         1728         1728           07:00 am         1539         1 | 15 minutes         0           30 minutes         0           1 hour         0           2 hours         0           2 hours         0           30 minutes         0           1 hour         0           2 hours         0           30 minutes         0           2 hours         0           30 minutes         0           31 hour         0           2 hours         0           31 minutes         0           31 minutes         0           31 minutes         0           32 hours         0           330 minutes         0           330 minutes         0           330 minutes         0           340 minutes         0           353 minutes         1           353 minutes         1           353 minutes         1           353 minutes         1           353 minutes         1           353 minutes         1           353 minutes         1           353 minutes         1           353 minutes         1           353 minutes         1 | 15 minutes       Class:         30 minutes       Class:         1 hour       Class:         2 hours       Image: Class:         2 hours       Image: Class:         2 hours       Image: Class:         30 minutes       Class:         31 hour       Image: Class:         2 hours       Image: Class:         31 hour       Image: Class:         2 hours       Image: Class:         30 minutes       Class:         31 hour       Image: Class:         32 hours       Image: Class:         33 minutes       Time Period:         341 Lanes +       Time Period:         12:00 am       133 22:5         32:00 am       433 22:5         33 22:5       2550         0:00 am       563 22:5         0:00 am       563 12:5         0:00 am       563 12:5         0:00 am       563 12:5         0:00 am       12:4         0:100 am       12:3         0:100 am       12:3         0:100 am       12:3         0:100 am       12:3         0:100 am       12:3         0:100 am       12:3 | 30 minutes       Class 2         1 hour       Class 3         2 hours       €         2 hours       €         2 hours       €         30 minutes       Class 3         2 hours       €         30 minutes       Class 4         2 hours       €         30 minutes       Class 5         2 hours       €         30 minutes       E         2 hours       €         30 minutes       E         30 minutes       E         2 hours       €         30 minutes       E         30 minutes       E         30 minutes       E         30 minutes       E         30 minutes       E         30 minutes       E         30 minutes       E         30 minutes       E         30 minutes       E         30 minutes       E         30 minutes       E         30 minutes       E         30 minutes       E         30 minutes       Exclude         30 minutes       Exclude         12:00 minutes       Time Period: 1 hour       Class: Any = </td <td>15 minutes       Class 2         30 minutes       Class 3         1 hour       Class 4         2 hours       Image: Class 5         2 hours       Image: Class 6         30 minutes       Class 5         2 hours       Image: Class 6         30 minutes       Class 6         31 hour       Image: Class 6         32 hours       Image: Class 6         33 tte Name: 121-5474       Site ID: 000001215474       Description: 1 75 @ Grady Hospit         All Lanes        Time Period: 1 hour        Class: Any        Exclude data: None         12:00 m       Image: Size 10       1340       1341       1341       1341         0:00 am       5633       3215       2250       1349       1664       3358       7778         0:00 am       5633       1255       13569       1356       1322       1052       1333       1725         0:00 am       5633       1255       13569       1358       1666       1057       1226         0:00 am       5633       1255       15664       1157       1226       1172       1275         0:00 am       5633       14890       17741       3756       1377       1378<!--</td--><td>15 minutes       Class 2         30 minutes       Class 3         1 hour       Class 4         2 hours       Constant         2 hours       Constant         2 hours       Constant         31 hour       Class 4         2 hours       Constant         32 hours       Constant         33 constant       Class 4         34 constant       Class 5         35 class 6       Class 6         36 constant       Class 7         36 constant       Class 7         37 constant       Class 7         38 constant       Class 7         39 constant       Class 7         39 constant       Class 7         30 constant       Class 7         30 constant       Class 7         30 constant       Class 7         30 constant       Class 7         30 constant       Class 7         31 constant       Class 7         31 constant       Class 7         31 constant       Class 7         31 constant       Class 7         32 constant       Class 7         33 constant       Class 7         33 constant       Class 7</td><td>15 minutes       Class 2         30 minutes       Class 3         1 hour       Class 4         2 hours       Image: Class 5         Class 5       Class 6         30 minutes       Class 5         1 hour       Image: Class 6         2 hours       Image: Class 6         31 hour       Image: Class 6         31 hour       Image: Class 6         31 hour       Image: Class 6         32 hours       Image: Class 6         341 Lanes •       Time Period: 1 hour •       Class: Any •         12:00 mm       13 hour       Class: Any •       Exclude data: None •         12:00 mm       13 hour       13 hour       13 hour       13 hour         12:00 mm       13 hour       13 hour       12 hour       13 hour       12 hour         12:00 mm       13 hour       13 hour       12 hour       12 hour       13 hour       12 hour         12:00 mm       13 hour       13 hour       13 hour       13 hour       13 hour       13 hour       13 hour       13 hour       13 hour       13 hour       13 hour       13 hour       13 hour       13 hour       13 hour       13 hour       13 hour       13 hour       13 hour       1</td></td> | 15 minutes       Class 2         30 minutes       Class 3         1 hour       Class 4         2 hours       Image: Class 5         2 hours       Image: Class 6         30 minutes       Class 5         2 hours       Image: Class 6         30 minutes       Class 6         31 hour       Image: Class 6         32 hours       Image: Class 6         33 tte Name: 121-5474       Site ID: 000001215474       Description: 1 75 @ Grady Hospit         All Lanes        Time Period: 1 hour        Class: Any        Exclude data: None         12:00 m       Image: Size 10       1340       1341       1341       1341         0:00 am       5633       3215       2250       1349       1664       3358       7778         0:00 am       5633       1255       13569       1356       1322       1052       1333       1725         0:00 am       5633       1255       13569       1358       1666       1057       1226         0:00 am       5633       1255       15664       1157       1226       1172       1275         0:00 am       5633       14890       17741       3756       1377       1378 </td <td>15 minutes       Class 2         30 minutes       Class 3         1 hour       Class 4         2 hours       Constant         2 hours       Constant         2 hours       Constant         31 hour       Class 4         2 hours       Constant         32 hours       Constant         33 constant       Class 4         34 constant       Class 5         35 class 6       Class 6         36 constant       Class 7         36 constant       Class 7         37 constant       Class 7         38 constant       Class 7         39 constant       Class 7         39 constant       Class 7         30 constant       Class 7         30 constant       Class 7         30 constant       Class 7         30 constant       Class 7         30 constant       Class 7         31 constant       Class 7         31 constant       Class 7         31 constant       Class 7         31 constant       Class 7         32 constant       Class 7         33 constant       Class 7         33 constant       Class 7</td> <td>15 minutes       Class 2         30 minutes       Class 3         1 hour       Class 4         2 hours       Image: Class 5         Class 5       Class 6         30 minutes       Class 5         1 hour       Image: Class 6         2 hours       Image: Class 6         31 hour       Image: Class 6         31 hour       Image: Class 6         31 hour       Image: Class 6         32 hours       Image: Class 6         341 Lanes •       Time Period: 1 hour •       Class: Any •         12:00 mm       13 hour       Class: Any •       Exclude data: None •         12:00 mm       13 hour       13 hour       13 hour       13 hour         12:00 mm       13 hour       13 hour       12 hour       13 hour       12 hour         12:00 mm       13 hour       13 hour       12 hour       12 hour       13 hour       12 hour         12:00 mm       13 hour       13 hour       13 hour       13 hour       13 hour       13 hour       13 hour       13 hour       13 hour       13 hour       13 hour       13 hour       13 hour       13 hour       13 hour       13 hour       13 hour       13 hour       13 hour       1</td> | 15 minutes       Class 2         30 minutes       Class 3         1 hour       Class 4         2 hours       Constant         2 hours       Constant         2 hours       Constant         31 hour       Class 4         2 hours       Constant         32 hours       Constant         33 constant       Class 4         34 constant       Class 5         35 class 6       Class 6         36 constant       Class 7         36 constant       Class 7         37 constant       Class 7         38 constant       Class 7         39 constant       Class 7         39 constant       Class 7         30 constant       Class 7         30 constant       Class 7         30 constant       Class 7         30 constant       Class 7         30 constant       Class 7         31 constant       Class 7         31 constant       Class 7         31 constant       Class 7         31 constant       Class 7         32 constant       Class 7         33 constant       Class 7         33 constant       Class 7 | 15 minutes       Class 2         30 minutes       Class 3         1 hour       Class 4         2 hours       Image: Class 5         Class 5       Class 6         30 minutes       Class 5         1 hour       Image: Class 6         2 hours       Image: Class 6         31 hour       Image: Class 6         31 hour       Image: Class 6         31 hour       Image: Class 6         32 hours       Image: Class 6         341 Lanes •       Time Period: 1 hour •       Class: Any •         12:00 mm       13 hour       Class: Any •       Exclude data: None •         12:00 mm       13 hour       13 hour       13 hour       13 hour         12:00 mm       13 hour       13 hour       12 hour       13 hour       12 hour         12:00 mm       13 hour       13 hour       12 hour       12 hour       13 hour       12 hour         12:00 mm       13 hour       13 hour       13 hour       13 hour       13 hour       13 hour       13 hour       13 hour       13 hour       13 hour       13 hour       13 hour       13 hour       13 hour       13 hour       13 hour       13 hour       13 hour       13 hour       1 |

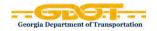

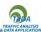

#### **Daily Volume Report**

**Daily Volume** Report provides the **Average Daily Flow** of the selected days. This report has the same filters as the **Multi-Day Volume** Report. However, **Each Lane** will include directional summary chosen as well as the summary of both directions combined. The results for all other filters will vary based on selection.

| All Lanes -                         | Time Period: 1 hour -                                     | Class: Any -          | Each Lane •          | Time Peri                               | od: 1 hou | Ir 🝷           | Class:       | Any 🗸          | Exclud  | le data |
|-------------------------------------|-----------------------------------------------------------|-----------------------|----------------------|-----------------------------------------|-----------|----------------|--------------|----------------|---------|---------|
| Av                                  | erage Daily Flow                                          |                       | A                    | verage Daily Flow                       | Nort      | h              | Sout         | h              |         |         |
| 12:00 am                            | 5966                                                      |                       | 12:00 am             | 5966                                    | 2819      | 47.3%          | 3147         | 52.7%          |         |         |
| 01:00 am                            | 3825                                                      |                       | 01:00 am             | 3825                                    | 1768      | 46.2%          | 2057         | 53.8%          |         |         |
| 02:00 am                            | 2860                                                      |                       | 02:00 am             | 2860                                    |           | 42.6%          |              | 57.4%          |         |         |
| 03:00 am                            | 3196                                                      |                       | 03:00 am             | 3196                                    |           | 41.4%          |              | 58.6%          |         |         |
| 04:00 am                            | 4351                                                      |                       | 04:00 am             | 4351                                    |           | 49.7%          |              | 50.3%          |         |         |
| 05:00 am                            | 9637                                                      |                       | 05:00 am             | 9637                                    |           | 60.1%          |              | 39.9%          |         |         |
| 06:00 am                            | 15037                                                     |                       | 06:00 am             | 15037                                   |           | 59.9%          |              | 40.1%          |         |         |
| 07:00 am                            | 15179                                                     |                       | 07:00 am             | 15179                                   |           | 54.3%          |              | 45.7%          |         |         |
| 08:00 am                            | 14072                                                     |                       | 08:00 am             | 14072                                   |           | 57.6%          |              | 42.4%          |         |         |
| 09:00 am<br>10:00 am                | 14830                                                     |                       | 09:00 am<br>10:00 am | 14830<br>16379                          |           | 56.5%<br>54.2% |              | 43.5%<br>45.8% |         |         |
| 11:00 am                            | 16526                                                     |                       | 11:00 am             | 16526                                   |           | 53.1%          |              | 46.9%          |         |         |
| 12:00 pm                            | 17238                                                     |                       | 12:00 pm             | 17238                                   |           | 51.7%          |              | 48.3%          |         |         |
| 01:00 pm                            | 17707                                                     |                       | 01:00 pm             | 17230                                   |           | 50.7%          |              | 49.3%          |         |         |
| 02:00 pm                            | 16752                                                     |                       | 02:00 pm             | 16752                                   |           | 48.7%          |              | 51.3%          |         |         |
| 03:00 pm                            | 16447                                                     |                       | 03:00 pm             | 16447                                   |           | 48.7%          |              | 51.3%          |         |         |
| 04:00 pm                            | 15027                                                     |                       | 04:00 pm             | 15027                                   |           | 51.0%          |              | 49.0%          |         |         |
| 05:00 pm                            | 14627                                                     |                       | 05:00 pm             | 14627                                   | 7465      | 51.0%          | 7162         | 49.0%          |         |         |
| 06:00 pm                            | 15031                                                     |                       | 06:00 pm             | 15031                                   | 7449      | 49.6%          | 7582         | 50.4%          |         |         |
| 07:00 pm                            | 15603                                                     |                       | 07:00 pm             | 15603                                   | 7851      | 50.3%          | 7752         | 49.7%          |         |         |
| 08:00 pm                            | 14473                                                     |                       | 08:00 pm             | 14473                                   | 7028      | 48.6%          | 7444         | 51.4%          |         |         |
| 09:00 pm                            | 13023                                                     |                       | 09:00 pm             | 13023                                   | 6396      | 49.1%          | 6627         | 50.9%          |         |         |
| 10:00 pm                            | 11435                                                     |                       | 10:00 pm             | 11435                                   | 5726      | 50.1%          |              | 49.9%          |         |         |
| 11:00 pm                            | 9128                                                      |                       | 11:00 pm             | 9128                                    | 4310      | 47.2%          | 4819         | 52.8%          |         |         |
| 7am-7pm                             | 189814                                                    |                       | 7am-7pm              | 189814                                  | 98987     |                | 90827        |                |         |         |
| 6am-10pm                            | 247950                                                    |                       | 6am-10pm             | 247950                                  | 129266    |                | 118684       |                |         |         |
| 6am-12am<br>12am-12am               | 268513<br>298347                                          |                       | 6am-12am             | 268513                                  | 139302    |                | 129211       |                |         |         |
| 12am-12am                           | 296347                                                    |                       | 12am-12am            | 298347                                  | 154383    | 51.7%          | 143964       | 48.3%          |         |         |
| am Peak                             | 11:00 am                                                  |                       | am Peak              | 11:00 am                                | 06:00 am  |                | 11:00 am     |                |         |         |
| Peak Volume                         | 16526                                                     |                       | Peak Volume          | 16526                                   | 9004      |                | 7756         |                |         |         |
| Peak Factor                         | 0.956                                                     |                       | Peak Factor          | 0.956                                   | 0.958     |                | 0.946        |                |         |         |
| pm Peak                             | 01:00 pm                                                  |                       | pm Peak              | 01:00 pm                                | 01:00 pm  |                | 01:00 pm     |                |         |         |
| Peak Volume                         | 17707                                                     |                       | Peak Volume          | 17707                                   | 8982      |                | 8725         |                |         |         |
| Peak Factor                         | 0.989                                                     |                       | Peak Factor          | 0.989                                   | 0.978     |                | 0.983        |                |         |         |
| Event key: Accid                    | dent 📕 Road Works 📒 Special<br>kends and defined holidays | Road Closed           |                      | ident 📃 Road Wo<br>ekends and defined h |           | pecial         | Road Cle     | osed 📃         | Holiday | Offline |
| Notes on data:<br>Averages are calo | culated as the simple average of value                    | es across the period. | Notes on data:       | lculated as the simpl                   |           | fvalues        | across the p | eriod.         |         |         |

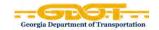

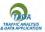

## <u>Class</u>

### **Classes Report**

A class report provides vehicle classification. Categories generally used: bike, car, LGV, Buses, 2 axle rigid, 3 axle rigid, 4 or more axle rigid, 4 or less axle artic, 5 axle artic, 6 or more axle artic, 5 or less axle multi trailer, 6 axle multi trailer. The **Classes Report** display the **Average Flow** and the volume for each Class. Graphically, it includes plotted data for each Class and also **%Truck**. The maximum number of days you can select for this report is **35 days**.

| All Lanes/Each Lane    | Show daily [Average/Total]                                |
|------------------------|-----------------------------------------------------------|
| Time Period [Multiple] | Exclude data: [None, Holidays, Events, Events & Holidays] |

| All Lanes 🔻 | Show da      | ily: Avera | age 👻    | Time P   | eriod: 3 I | nours 👻  | Excl     | ude data | None 🝷   |          |          |          |          |          |     |          |                 |          |
|-------------|--------------|------------|----------|----------|------------|----------|----------|----------|----------|----------|----------|----------|----------|----------|-----|----------|-----------------|----------|
|             | Average Flow | F1         | F2       | F3       | F4         | F5       | Fő       | F7       | F8       | F9       | F10      | F11      | F12      | F13      | F14 | F15      | Invalid Reading | %Truck   |
| 12:00 am    | 10542        | 6          | 9145     | 912      | 59         | 117      | 37       | 0        | 45       | 187      | 1        | 26       | 6        | 0        | 0   | 0        | 2               | 4.0      |
| 03:00 am    | 12676        | 8          | 9971     | 1873     | 116        | 284      | 66       | 1        | 66       | 258      | 2        | 22       | 5        | 0        | 0   | 0        | 3               | 5.6      |
| 06:00 am    | 33865        | 27         | 26890    | 5260     | 235        | 808      | 158      | 5        | 138      | 311      | 12       | 5        | 4        | 0        | 0   | 0        | 12              | 4.3      |
| 09:00 am    | 40978        | 40         | 32650    | 6130     | 304        | 945      | 227      | 6        | 168      | 465      | 17       | 7        | 3        | 0        | 0   | 0        | 17              | 4.5      |
| 12:00 pm    | 46421        | 54         | 37287    | 6951     | 281        | 1018     | 193      | 8        | 170      | 412      | 11       | 11       | 4        | 1        | 0   | 1        | 20              | 3.9      |
| 03:00 pm    | 43219        | 99         | 35162    | 6291     | 221        | 891      | 87       | 18       | 140      | 253      | 4        | 9        | 3        | 1        | 0   | 2        | 40              | 3.3      |
| 06:00 pm    | 39229        | 49         | 33271    | 4763     | 136        | 578      | 49       | 5        | 109      | 226      | 1        | 10       | 3        | 0        | 0   | 0        | 29              | 2.5      |
| 09:00 pm    | 26521        | 23         | 23270    | 2519     | 82         | 281      | 39       | 2        | 64       | 206      | 1        | 17       | 8        | 0        | 0   | 0        | 11              | 2.3      |
| 7am-7pm     | 169847       | 242        | 138369   | 24135    | 941        | 3432     | 556      | 36       | 588      | 1356     | 32       | 37       | 13       | 2        | 0   | 3        | 106             | 3.6      |
| 6am-10pm    | 230233       | 292        | 188529   | 31914    | 1257       | 4520     | 752      | 43       | 790      | 1873     | 44       | 58       | 24       | 2        | 0   | 3        | 129             | 3.5      |
| 6am-12am    | 230233       | 292        | 188529   | 31914    | 1257       | 4520     | 752      | 43       | 790      | 1873     | 44       | 58       | 24       | 2        | 0   | 3        | 129             | 3.5      |
| 12am-12am   | 253451       | 306        | 207645   | 34699    | 1432       | 4921     | 855      | 44       | 901      | 2318     | 48       | 107      | 36       | 3        | 0   | 3        | 134             | 3.6      |
| am Peak     | 09:00 am     | 09:00 am   | 09:00 am | 09:00 am | 09:00 am   | 09:00 am | 09:00 am | 09:00 am | 09:00 am | 09:00 am | 09:00 am | 12:00 am | 12:00 am | 12:00 am | -   | 09:00 am | 09:00 am        | 12:00 am |
| Peak Volume | 40978        | 40         | 32650    | 6130     | 304        | 945      | 227      | 6        | 168      | 465      | 17       | 26       | 6        | 0        | -   | 0        | 17              | 0.0      |
| pm Peak     | 12:00 pm     | 03:00 pm   | 12:00 pm | 12:00 pm | 12:00 pm   | 12:00 pm | 12:00 pm | 03:00 pm | 12:00 pm | 12:00 pm | 12:00 pm | 09:00 pm | 09:00 pm | 03:00 pm | -   | 03:00 pm | 03:00 pm        | 03:00 pm |
| Peak Volume | 46421        | 99         | 37287    | 6951     | 281        | 1018     | 193      | 18       | 170      | 412      | 11       | 17       | 8        | 1        | -   | 2        | 40              | 0.0      |

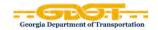

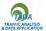

## **Multi-Day Class Report**

The **Multi-Day Class** Report breaks down the class data for each lane as well summation of all lanes by hour or other time increments. The maximum number of days you can select for this report is **7 days**.

|           |    |     |     |    |    |    |    | Ln 1 N | в  |     |     |     |     |     |     |            |           | Ln 2 SB |     |     |    |    |    |    |    |    |     |     |     |     |     |     |            |
|-----------|----|-----|-----|----|----|----|----|--------|----|-----|-----|-----|-----|-----|-----|------------|-----------|---------|-----|-----|----|----|----|----|----|----|-----|-----|-----|-----|-----|-----|------------|
|           | F1 | F2  | F3  | F4 | F5 | F6 | F7 | F8     | F9 | F10 | F11 | F12 | F13 | F14 | F15 | Total Flow |           | F1      | F2  | F3  | F4 | F5 | F6 | F7 | F8 | F9 | F10 | F11 | F12 | F13 | F14 | F15 | Total Flow |
| 12:00 am  | 0  | 15  | 8   | 0  | 0  | 0  | 0  | 0      | 0  | 0   | 0   | 0   | 0   | 0   | 0   | 23         | 12:00 am  | 0       | 13  | 4   | 0  | 0  | 0  | 0  | 0  | 0  | 0   | 0   | 0   | 0   | 0   | 0   | 17         |
| 01:00 am  | 0  | 14  | 1   | 0  | 0  | 0  | 0  | 0      | 0  | 0   | 0   | 0   | 0   | 0   | 0   | 15         | 01:00 am  | 0       | 8   | 2   | 0  | 0  | 0  | 0  | 0  | 0  | 0   | 0   | 0   | 0   | 0   | 0   | 10         |
| 02:00 am  | -  | -   | -   | -  | -  | -  | -  | -      | -  | -   | -   | -   | -   | -   | -   | -          | 02:00 am  | -       | -   | -   | -  | -  | -  | -  | -  | -  | -   | -   | -   | -   | -   | -   | -          |
| 03:00 am  | 0  | 6   | 2   | 0  | 0  | 0  | 0  | 0      | 0  | 0   | 0   | 0   | 0   | 0   | 0   | 8          | 03:00 am  | 0       | 6   | - 4 | 0  | 0  | 0  | 0  | 0  | 1  | 0   | 0   | 0   | 0   | 0   | 0   | 11         |
| 04:00 am  | 0  | 5   | 0   | 0  | 0  | 0  | 0  | 0      | 0  | 0   | 0   | 0   | 0   | 0   | 0   | 5          | 04:00 am  | 0       | 8   | 1   | 0  | 0  | 0  | 0  | 0  | 0  | 0   | 0   | 0   | 0   | 0   | 0   | 9          |
| 05:00 am  | 0  | 6   | 1   | 0  | 0  | 0  | 0  | 0      | 0  | 0   | 0   | 0   | 0   | 0   | 0   | 7          | 05:00 am  | 0       | 5   | 1   | 0  | 0  | 0  | 0  | 0  | 0  | 0   | 0   | 0   | 0   | 0   | 0   | 6          |
| 06:00 am  | 0  | 9   | 2   | 0  | 0  | 0  | 0  | 0      | 0  | 0   | 0   | 0   | 0   | 0   | 0   | 11         | 06:00 am  | 0       | 13  | 4   | 0  | 0  | 0  | 0  | 0  | 0  | 0   | 0   | 0   | 0   | 0   | 0   | 17         |
| 07:00 am  | 0  | 9   | 7   | 0  | 0  | 0  | 0  | 0      | 0  | 0   | 0   | 0   | 0   | 0   | 0   | 16         | 07:00 am  | 1       | 8   | 7   | 0  | 0  | 0  | 0  | 0  | 0  | 0   | 0   | 0   | 0   | 0   | 0   | 16         |
| 08:00 am  | 0  | 20  | 6   | 0  | 2  | 0  | 0  | 0      | 0  | 0   | 0   | 0   | 0   | 0   | 0   | 28         | 08:00 am  | 0       | 21  | 12  | 0  | 1  | 0  | 0  | 0  | 0  | 0   | 0   | 0   | 0   | 0   | 0   | 34         |
| 09:00 am  | 0  | 30  | 8   | 0  | 0  | 0  | 0  | 0      | 0  | 0   | 0   | 0   | 0   | 0   | 0   | 38         | 09:00 am  | 0       | 53  | 27  | 0  | 2  | 0  | 0  | 0  | 0  | 0   | 0   | 0   | 0   | 0   | 0   | 82         |
| 10:00 am  | 0  | 41  | 19  | 1  | 0  | 0  | 0  | 0      | 1  | 0   | 0   | 0   | 0   | 0   | 0   | 62         | 10:00 am  | 0       | 49  | 24  | 0  | 1  | 0  | 0  | 0  | 0  | 0   | 0   | 0   | 0   | 0   | 0   | 74         |
| 11:00 am  | 0  | 51  | 14  | 0  | 2  | 0  | 0  | 0      | 0  | 0   | 0   | 0   | 0   | 0   | 0   | 67         | 11:00 am  | 0       | 49  | 18  | 0  | 1  | 0  | 0  | 0  | 0  | 0   | 0   | 0   | 0   | 0   | 0   | 68         |
| 12:00 pm  | 0  | 61  | 20  | 0  | 0  | 0  | 0  | 0      | 0  | 0   | 0   | 0   | 0   | 0   | 0   | 81         | 12:00 pm  | 1       | 77  | 23  | 0  | 4  | 0  | 0  | 1  | 1  | 0   | 0   | 0   | 0   | 0   | 0   | 107        |
| 01:00 pm  | 0  | 82  | 36  | 0  | 1  | 0  | 0  | 0      | 0  | 0   | 0   | 0   | 0   | 0   | 0   | 119        | 01:00 pm  | 2       | 76  | 28  | 0  | 2  | 0  | 0  | 1  | 0  | 0   | 0   | 0   | 0   | 0   | 0   | 109        |
| 02:00 pm  | 0  | 97  | 23  | 0  | 3  | 0  | 0  | 0      | 0  | 0   | 0   | 0   | 0   | 0   | 0   | 123        | 02:00 pm  | 0       | 62  | 28  | 0  | 4  | 0  | 0  | 1  | 0  | 0   | 0   | 0   | 0   | 0   | 0   | 95         |
| 03:00 pm  | 0  | 71  | 39  | 0  | 2  | 0  | 0  | 0      | 1  | 0   | 0   | 0   | 0   | 0   | 0   | 113        | 03:00 pm  | 0       | 71  | 35  | 0  | 1  | 0  | 0  | 0  | 0  | 0   | 0   | 0   | 0   | 0   | 0   | 107        |
| 04:00 pm  | 0  | 82  | 9   | 0  | 1  | 0  | 0  | 0      | 1  | 0   | 0   | 0   | 0   | 0   | 0   | 93         | 04:00 pm  | 0       | 79  | 31  | 0  | 2  | 0  | 0  | 0  | 1  | 0   | 0   | 0   | 0   | 0   | 0   | 113        |
| 05:00 pm  | 1  | 67  | 26  | 0  | 0  | 0  | 0  | 0      | 0  | 0   | 0   | 0   | 0   | 0   | 0   | 94         | 05:00 pm  | 0       | 82  | 33  | 0  | 4  | 0  | 0  | 0  | 0  | 0   | 0   | 0   | 0   | 0   | 0   | 119        |
| 06:00 pm  | 0  | 56  | 25  | 0  | 3  | 0  | 0  | 0      | 1  | 0   | 0   | 0   | 0   | 0   | 0   | 85         | 06:00 pm  | 0       | 67  | 32  | 0  | 3  | 0  | 0  | 0  | 0  | 0   | 0   | 0   | 0   | 0   | 0   | 102        |
| 07:00 pm  | 0  | 68  | 20  | 0  | 3  | 0  | 0  | 0      | 1  | 0   | 0   | 0   | 0   | 0   | 0   | 92         | 07:00 pm  | 0       | 41  | 9   | 0  | 0  | 0  | 0  | 0  | 0  | 0   | 0   | 0   | 0   | 0   | 0   | 50         |
| 08:00 pm  | 0  | 40  | 11  | 0  | 1  | 0  | 0  | 0      | 0  | 0   | 0   | 0   | 0   | 0   | 0   | 52         | 08:00 pm  | 0       | 33  | 15  | 0  | 2  | 0  | 0  | 0  | 0  | 0   | 0   | 0   | 0   | 0   | 0   | 50         |
| 09:00 pm  | 0  | 33  | 6   | 0  | 0  | 0  | 0  | 0      | 0  | 0   | 0   | 0   | 0   | 0   | 0   | 39         | 09:00 pm  | 0       | 28  | 2   | 0  | 0  | 0  | 0  | 0  | 0  | 0   | 0   | 0   | 0   | 0   | 0   | 30         |
| 10:00 pm  | 0  | 25  | 3   | 0  | 0  | 0  | 0  | 0      | 0  | 0   | 0   | 0   | 0   | 0   | 0   | 28         | 10:00 pm  | 0       | 20  | 3   | 0  | 0  | 0  | 0  | 0  | 0  | 0   | 0   | 0   | 0   | 0   | 0   | 23<br>15   |
| 11:00 pm  | 0  | 12  | 3   | 0  | 0  | 0  | 0  | 0      | 0  | 0   | 0   | 0   | 0   | 0   | 0   | 15         | 11:00 pm  | 0       | 11  | 3   | 0  | 0  | 0  | 0  | 0  | 1  | 0   | 0   | 0   | 0   | 0   | 0   | 15         |
| 7am-7pm   | 1  | 667 | 232 | 1  | 14 | 0  | 0  | 0      | 4  | 0   | 0   | 0   | 0   | 0   | 0   | 919        | 7am-7pm   | 4       | 694 | 298 | 0  | 25 | 0  | 0  | 3  | 2  | 0   | 0   | 0   | 0   | 0   | 0   | 1026       |
| 6am-10pm  | 1  | 817 | 271 | 1  | 18 | 0  | 0  | 0      | 5  | 0   | 0   | 0   | 0   | 0   | 0   | 1113       | 6am-10pm  | 4       | 809 | 328 | 0  | 27 | 0  | 0  | 3  | 2  | 0   | 0   | 0   | 0   | 0   | 0   | 1173       |
| 6am-12am  | 1  | 854 | 277 | 1  | 18 | 0  | 0  | 0      | 5  | 0   | 0   | 0   | 0   | 0   | 0   | 1156       | 6am-12am  | 4       | 840 | 334 | 0  | 27 | 0  | 0  | 3  | 3  | 0   | 0   | 0   | 0   | 0   | 0   | 1211       |
| 12am-12am | 1  | 900 | 289 | 1  | 18 | 0  | 0  | 0      | 5  | 0   | 0   | 0   | 0   | 0   | 0   | 1214       | 12am-12am | 4       | 880 | 346 | 0  | 27 | 0  | 0  | 3  | 4  | 0   | 0   | 0   | 0   | 0   | 0   | 1264       |

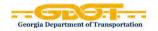

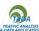

# Speed

# Weekly Speed Report

As the name implies, the **Weekly Speed** Report displays the **average speed** for each day of the week (Sunday – Saturday) graphically and in 1 hour increment in tabular form for the day(s) selected. The filters include:

| All Lanes/Each Lane    | Speed units: [km/h, m/s, mph]                             |
|------------------------|-----------------------------------------------------------|
| Time Period [Multiple] | Exclude data: [None, Holidays, Events, Events & Holidays] |

| All Lane           | es ▼          | Time          | Period                 | : 1 hou       | Ir 🗸          | Spee                | d units       | mph 👻            | E   | clude data: None - |
|--------------------|---------------|---------------|------------------------|---------------|---------------|---------------------|---------------|------------------|-----|--------------------|
|                    | Sun<br>Jan 14 | Mon<br>Jan 15 | Tue<br>Jan 16          | Wed<br>Jan 17 | Thu<br>Jan 18 | Fri<br>Jan 19       | Sat<br>Jan 20 | Avera<br>Workday |     |                    |
| 2:00 am            | 66.5          | 64.8          | 65.0                   | -             | -             | 64.0                | 64.1          | -                | -   |                    |
| 1:00 am            | 66.3          | 64.0          | 64.4                   | -             | -             | 64.5                | 65.3          | -                | -   |                    |
| 2:00 am            | 66.5          | 64.0          | 64.8                   | -             | -             | 65.4                | 63.7          | -                | -   |                    |
| 3:00 am            | 64.6          | 70.2          | 69.5                   | -             | -             | 68.9                | 66.9          | -                | -   |                    |
| 4:00 am            | 67.3          | 71.2          | 71.3                   | -             | -             | 71.4                | 69.0          | -                | -   |                    |
| 5:00 am            | 69.6          | 70.3          | 70.8                   | -             | -             | 71.0                | 69.6          | -                | -   |                    |
| 6:00 am<br>7:00 am | 67.2          | 68.8          | 69.1<br>68.6           | -             | -             | 68.7                | 67.1<br>67.4  | -                | -   |                    |
| 7:00 am<br>8:00 am | 67.5<br>67.6  | 67.8<br>67.1  | 67.6                   | -             | -             | 68.3<br>68.0        | 68.4          |                  | -   |                    |
| 9:00 am            | 69.1          | 66.9          | 67.2                   | -             |               | 68.2                | 69.1          |                  |     |                    |
| 0:00 am            | 69.8          | 67.3          | 66.3                   | -             | -             | 68.8                | 68.2          |                  | -   |                    |
| 1:00 am            | 69.1          | 67.4          | 66.6                   | -             | -             | 68.8                | 68.8          | -                | -   |                    |
| 2:00 pm            | 68.7          | 67.9          | 67.1                   | -             | -             | 69.0                | 67.4          | -                | -   |                    |
| 1:00 pm            | 68.8          | 67.7          | 66.5                   | -             | -             | 68.8                | 68.0          | -                | -   |                    |
| 2:00 pm            | 68.5          | 67.9          | 67.1                   | -             | -             | 68.5                | 68.6          | -                | -   |                    |
| 3:00 pm            | 69.0          | 67.9          | 66.8                   | -             | -             | 69.0                | 68.9          | -                | -   |                    |
| 4:00 pm            | 69.1          | 67.8          | 66.7                   | -             | -             | 69.0                | 68.5          | -                | -   |                    |
| 5:00 pm            | 67.0          | 66.8          | 66.3                   | -             | -             | 67.8                | 66.9          | -                | -   |                    |
| 6:00 pm            | 66.0          | 65.6          | 66.1                   | -             | -             | 67.6                | 66.1          | -                | -   |                    |
| 7:00 pm            | 65.8          | 65.5          | 66.1                   | -             | -             | 36.8                | 67.0          | -                | -   |                    |
| 8:00 pm            | 66.0          | 66.1          | 66.2                   | -             |               | 65.2                | 66.0          | -                | -   |                    |
| 9:00 pm<br>0:00 pm | 66.5<br>65.9  | 66.2<br>66.7  | 66.3<br>65.9           | -             | -             | 66.3<br>66.6        | 66.4<br>66.6  | -                | -   |                    |
| 1:00 pm            | 65.0          | 65.3          | 65.8                   |               | -             | 65.6                | 65.6          |                  | -   |                    |
| 1.00 pm            | 00.0          | 00.0          | 00.0                   |               |               | 00.0                | 00.0          |                  |     |                    |
| Average            | 67.9          | 67.4          | 67.3                   | -             | -             | 65.5                | 67.6          | -                | -   |                    |
| aximum             | 69.8          | 71.2          | 71.3                   | -             | -             | 71.4                | 69.6          | -                | -   |                    |
| linimum            | 64.6          | 64.0          | 64.4                   | -             | -             | 36.8                | 63.7          | -                | -   |                    |
| ent key:           | QC fail       |               | Atypical<br>lefined ho |               | Events        | s <mark>–</mark> Sp | pecial        | Holiday          | Off | line               |